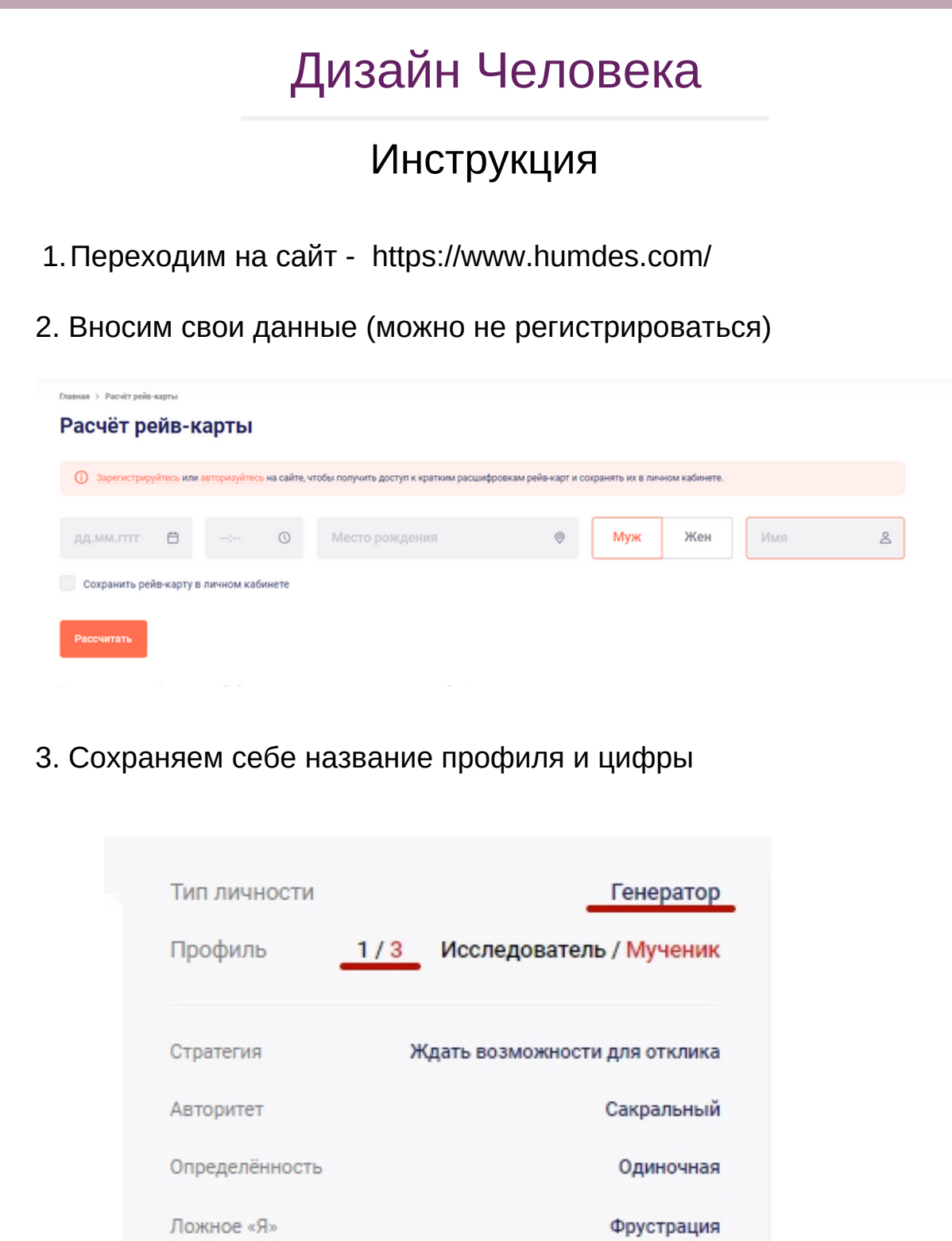

Правоугольный Сосуда Любви Инкарнационный  $(10/15 | 46/25)$ 

**PLL DRL** 

крест

Переменные

## 4. Сохраняем и распечатываем свой бодиграф

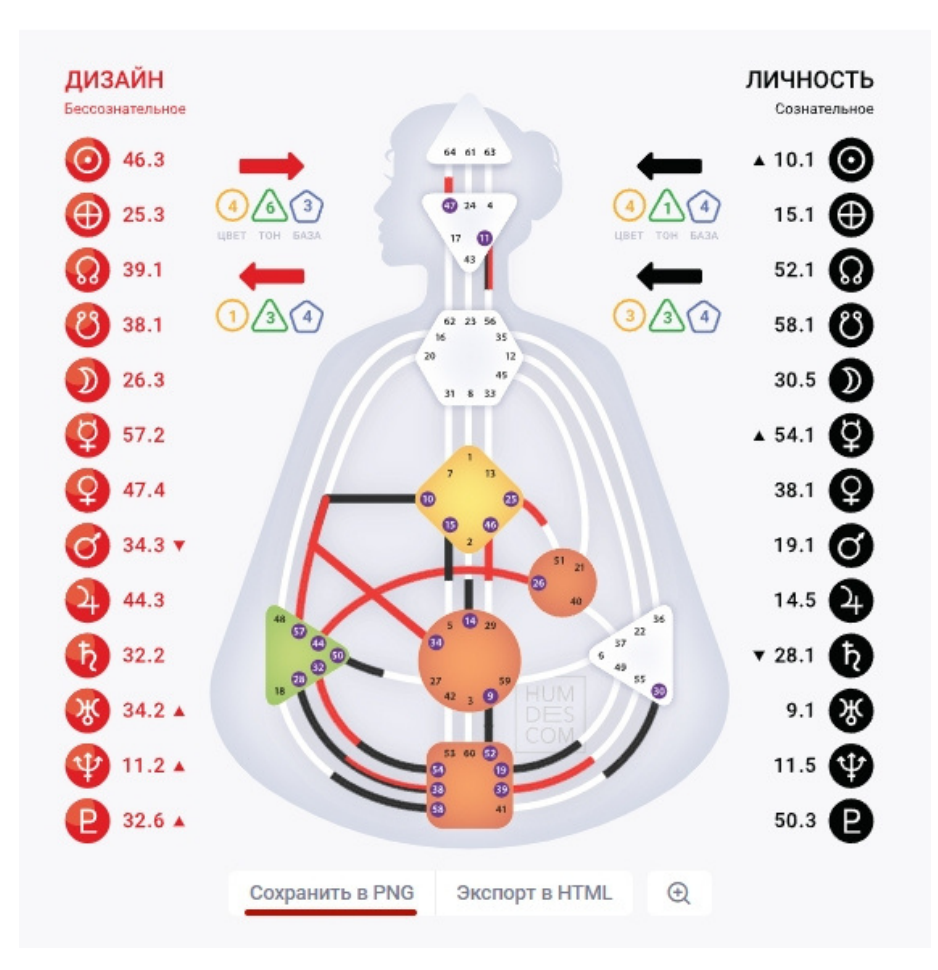